# Package 'ezec'

October 13, 2022

<span id="page-0-0"></span>Title Easy Interface to Effective Concentration Calculations

Version 1.0.1

Maintainer Zhian N. Kamvar <zkamvar@gmail.com>

Description Because fungicide resistance is an important phenotypic trait for fungi and oomycetes, it is necessary to have a standardized method of statistically analyzing the Effective Concentration (EC) values. This package is designed for those who are not terribly familiar with R to be able to analyze and plot an entire set of isolates using the 'drc' package.

**Depends**  $R (= 3.2.0)$ 

Imports drc, dplyr

License GPL-3

URL <https://github.com/grunwaldlab/ezec>

BugReports <https://github.com/grunwaldlab/ezec/issues>

LazyData true

Suggests testthat, readxl, knitr, rmarkdown

RoxygenNote 5.0.1

VignetteBuilder knitr

NeedsCompilation no

Author Zhian N. Kamvar [cre, aut], Niklaus J. Grunwald [ths, ctb]

Repository CRAN

Date/Publication 2016-12-05 08:27:32

# R topics documented:

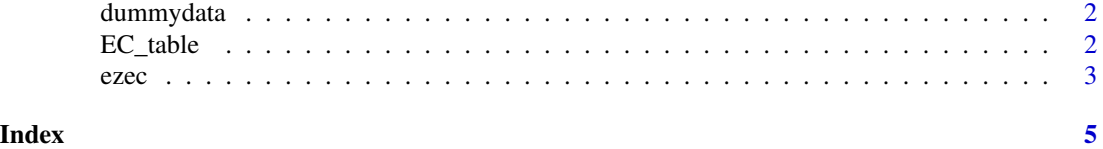

<span id="page-1-2"></span><span id="page-1-0"></span>dummydata *dummydata*

# Description

dummydata

# Usage

data(dummydata)

#### Format

a data frame with 96 rows and 7 columns representing two isolates tested for Metalaxyl resistance over 6 concentrations with 8 replicates per concentration. Each rep number were conducted in separate weeks. The First sample is real and the second is fake.

<span id="page-1-1"></span>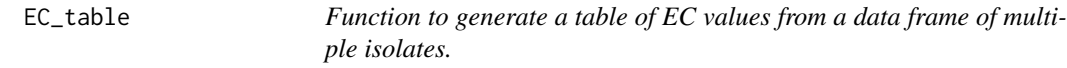

# Description

Function to generate a table of EC values from a data frame of multiple isolates.

#### Usage

```
EC_table(x, form = NULL, model = "LL.3", response = c(10, 50, 90),idcol = "ID", result = "df", plot = TRUE, ...)
```
# Arguments

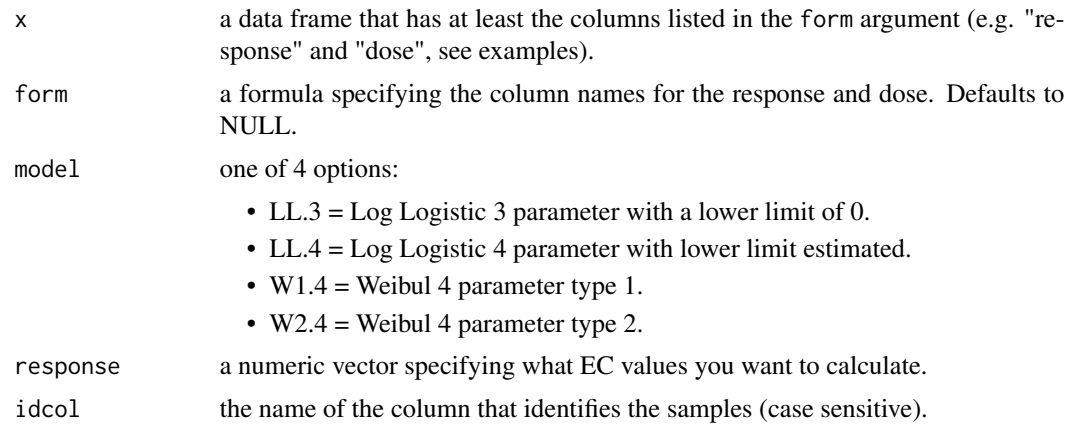

<span id="page-2-0"></span>ezec 3

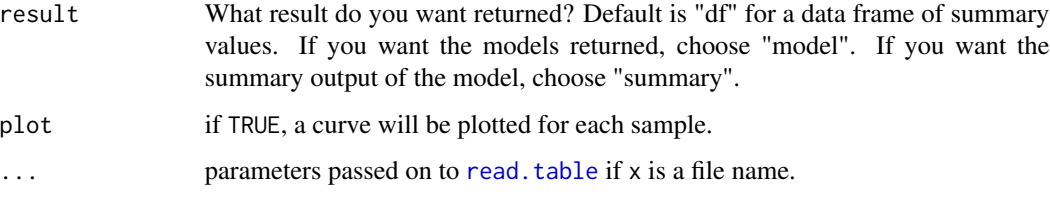

#### Value

a data frame that contains EC estimates and standard errors in columns and samples in rows.

#### Author(s)

Zhian N. Kamvar

#### Examples

```
data(dummydata)
# Using 3 parameter Log-Logistic Model (default)
EC_table(dummydata, form = response ~ close)# Using 4 parameter Weibull Model.
EC_table(dummydata, form = response ~ close, model = "W2.4")# This function really only needs three columns.
newdat <- dummydata[c("ID", "dose", "response")]
EC_table(newdat, form = response ~ close)# We can rename them, too.
colnames(newdat) <- c("identity", "dosage", "growth")
EC_table(newdat, form = growth \sim dosage, idcol = "identity")
```
ezec *The* ezec *package for easy EC calculation.*

#### Description

The ezec package for easy EC calculation.

#### Introduction

The package **ezec** is not a revolutionary work. It simply is a wrapper for the **drc** package that makes life a little easier when it comes to calculating a simple EC 50. The main function of the package is [EC\\_table](#page-1-1). This function will do as it says and automatically produce a table to EC values for each isolate in your sample.

# <span id="page-3-0"></span>Data format

Data is expected to exist in a table with at least three columns:

- Sample ID
- Dosage
- Response value (Growth)

Any other columns in your data are optional. An example data set is [dummydata](#page-1-2).

# <span id="page-4-0"></span>Index

dummydata, [2,](#page-1-0) *[4](#page-3-0)*

EC\_table, [2,](#page-1-0) *[3](#page-2-0)* ezec, [3](#page-2-0) ezec-package *(*ezec*)*, [3](#page-2-0)

read.table, *[3](#page-2-0)*